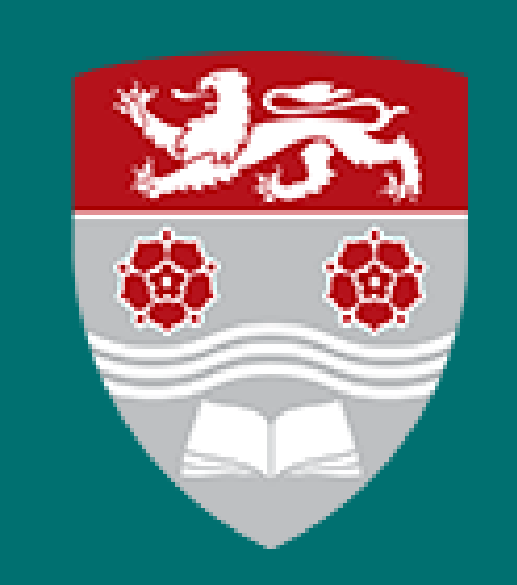

# Detectability of Changepoints Using the Likelihood Ratio Test Statistic

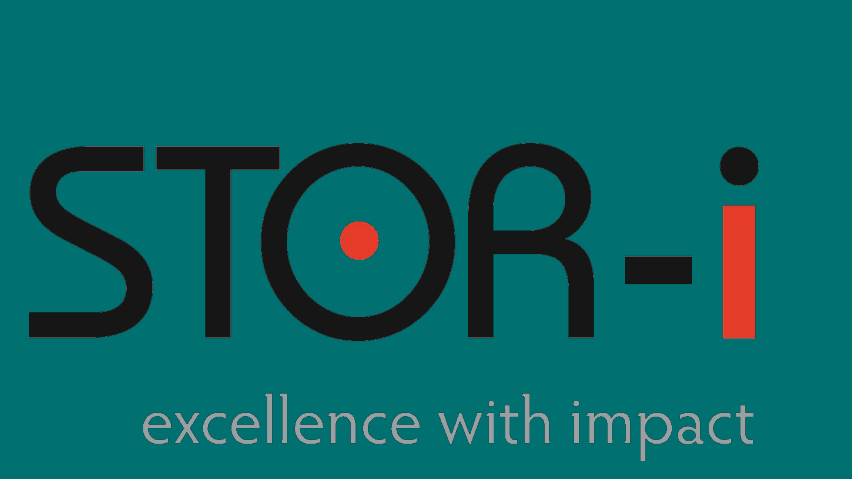

Katharina Ring $^1$ ; Supervisors: Thomas Grundy $^2$ , Mirjam Kirchner $^2$ <sup>1</sup>LMU Munich, Department of Statistics; <sup>2</sup>STOR-i, Lancaster University

# Changepoint Detection

Structure of simulated data: before the change: y iid  $\stackrel{na}{\sim} N(0,1)$ after the change: y  $\stackrel{iid}{\sim} N(\mu, \sigma^2)$ 

A changepoint is the position in a time series where a part of the structure changes as illustrated in Figure [1.](#page-0-0)

Whether a changepoint occurs can be detected using a Likelihood Ratio Test. For this test, we derive a detection boundary (introduced by Cai et al., 2011), seperating detectable from undetectable changes, in a simulation study.

<span id="page-0-0"></span>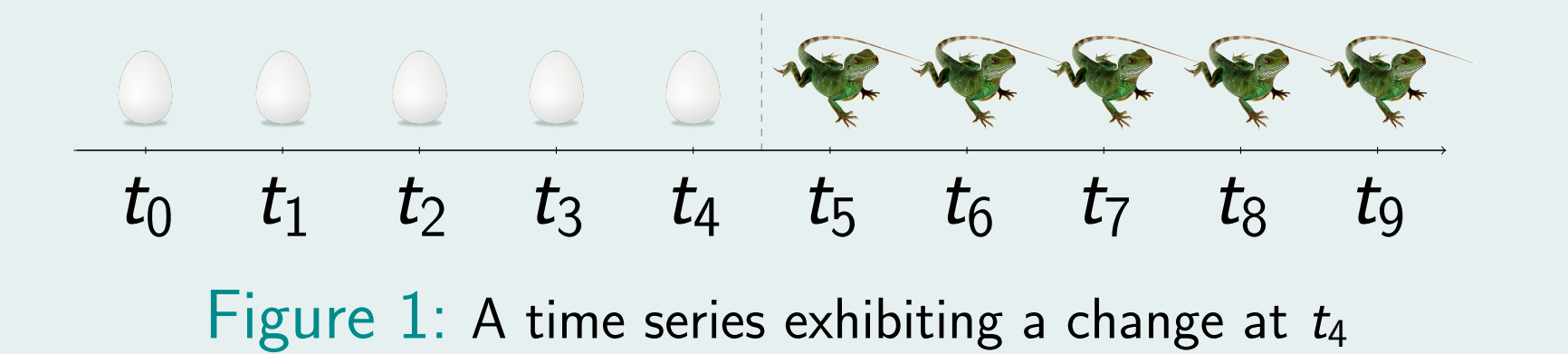

## Likelihood Ratio Test

The Likelihood Ratio Test (LRT) can be seen as a binary classifier differentiating between two hypotheses (Eckley et al., 2011).

> $H_0$ : no changepoint  $H_1$  : one changepoint

This corresponds to the ROC curve, which gives the false and true positive rates for every  $c$ , passing through or above the point (0.05, 0.8).

Here, we chose *points of interest* for the detection boundary as points where the ROC curve passes this point with a distance  $< 0.01$  (the boundary region) as illustrated in Figure [2.](#page-0-1)

The LRT compares the likelihood without a changepoint to the highest likelihood obtainable with a changepoint. The latter is found by trying all points in time as changepoints and taking the maximum likelihood for these:

$$
\lambda = 2 \left( \max_{\tau} \left[ \log p(y_{1:\tau} | \hat{\theta}_1) + \log p(y_{\tau+1:n} | \hat{\theta}_2) \right] - \underbrace{\log p(y_{1:n} | \hat{\theta})}_{\text{Log-Likelihood with } \tau} \right)
$$

The null hypothesis is rejected if  $\lambda$  surpasses a given threshold  $c \in \mathbb{R}^+$ .

#### **Detectability**

In the multivariate case, we investigated the influence of the following three variables on detectability:

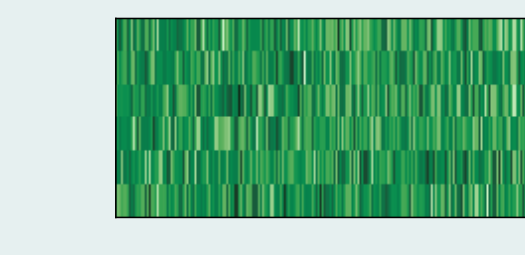

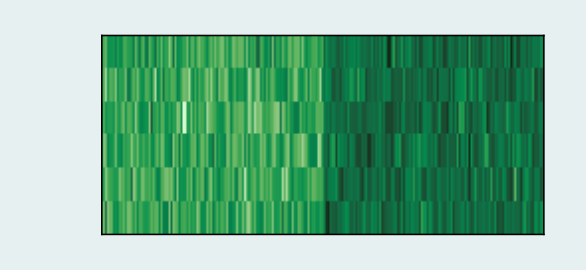

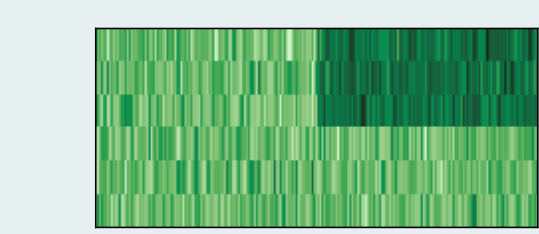

number of time series size of summed mean changes sparsity of mean changes

The detection boundary can then be estimated by the median of several of these points of interest.

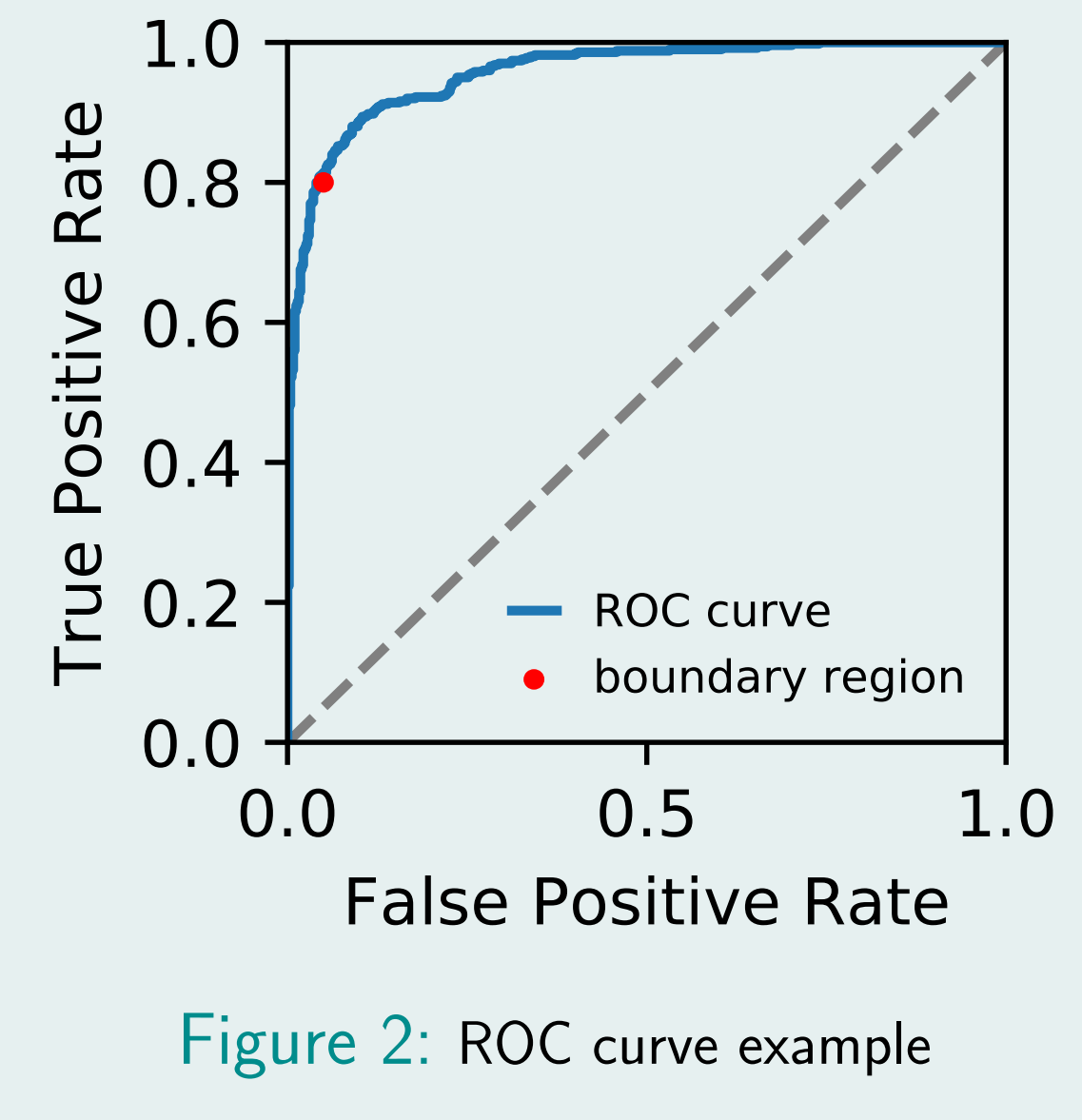

#### Surrogate Model Bayesian Optimisation

As 1000 time series were sampled and tested for one ROC curve, evaluating the distance to the ROC curve is computationally expensive. In order to efficiently find changes where the ROC curve goes through the boundary region, Surrogate Model Bayesian Optimisation was used.

In order to make this computationally feasible, using a *stochastic* surrogate model (e. g. stochastic Gaussian Processes) in the Bayesian optimisation is advisable as it handles the randomness implicitly. Consequently, the optimisation does not have to be repeated to take the median.

Eckley, I., Fearnhead, P., and Killick, R. (2011). Analysis of Changepoint Models. In Bayesian time series models, Cambridge University Press.

Surrogate modelling (depicted in Figure [3\)](#page-0-2):  $\bullet$  Evaluate function  $k$  times in random positions <sup>2</sup> Fit a surrogate model through current points <sup>3</sup> Use model to determine next evaluation point 4 Considering the new point, jump to [2](#page-0-3) unless maximum number of iterations is reached

<span id="page-0-1"></span>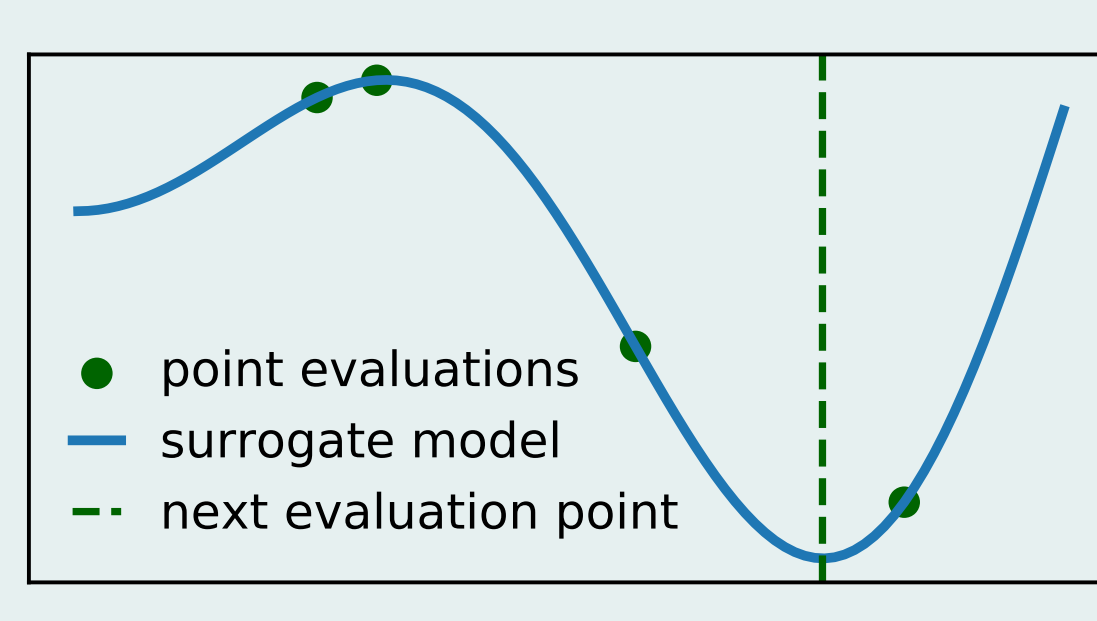

<span id="page-0-3"></span><span id="page-0-2"></span>Figure 3: Example of a surrogate model

Because of their versatility, we used Gaussian Processes as a surrogate model. The next point to evaluate (Step 3) was determined by the probability of improvement, because of the the convex shape of the function of interest.

## Univariate Analysis & Results

In the univariate case, we investigated the influence of the following three variables on detectability:

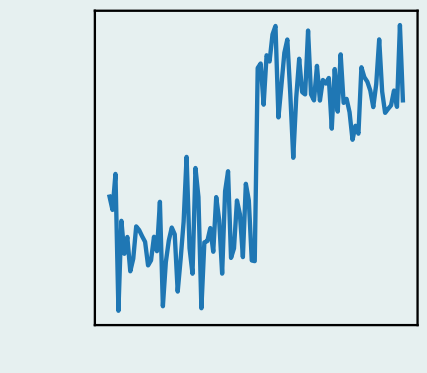

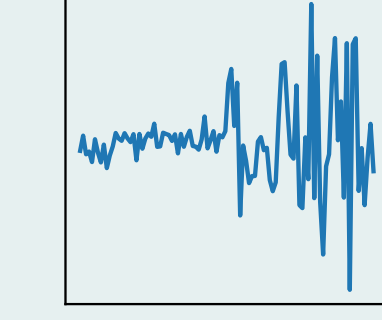

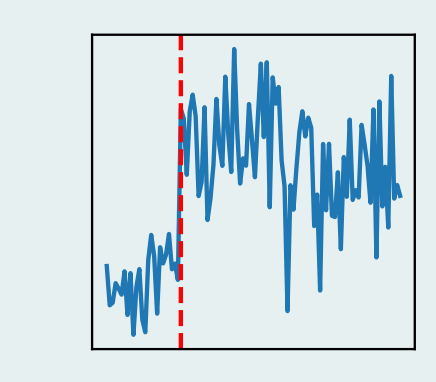

size of mean change size of variance change location of changepoint

The resulting surface separating detectable (above the boundary) from undetectable changes (below the boundary) is shown in Figure [4.](#page-0-4)

# with  $\mu\neq {\mathsf 0}$  and/or  $\sigma^2\neq 1$

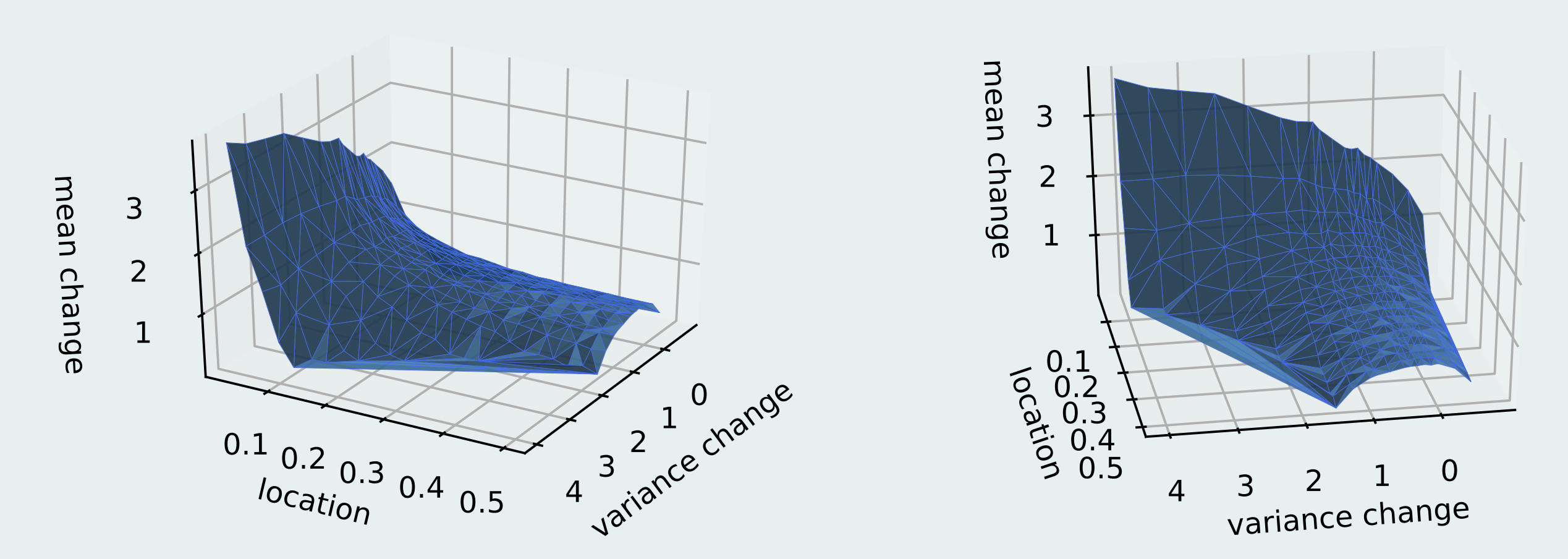

Figure 4: The detection boundary for the univariate case shown from different angles

# <span id="page-0-4"></span>Multivariate Analysis & Results

The resulting surface separating detectable (above the boundary) from undetectable changes (below the boundary) is shown in Figure [5.](#page-0-5)

We define a detectable change as follows: If  $c$  is chosen such that the true positive rate (empirical power) is  $80\%$ , the resulting false positive rate (empirical type I error) is at most  $5\%$ .

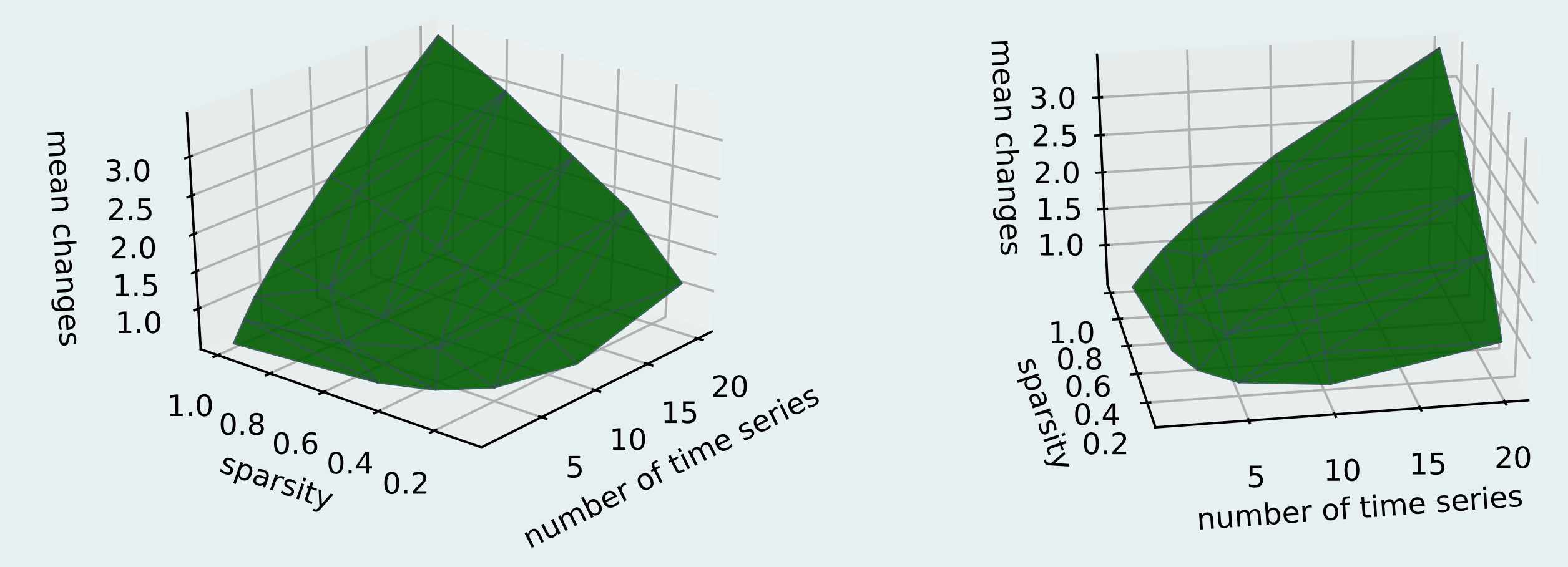

Figure 5: The detection boundary for the multivariate case shown from different angles

# <span id="page-0-5"></span>Future Work

More dimensions of interest can be investigated:

- univatiate case: length of time series
- multivariate case: length of time series, size of variance change, and location Additionally, both cases could consider multiple changepoints per time series.

A stochastic surrogate model could also improve the results obtained here, especially in the multivariate case, as it directly estimates the true minimum of the stochastic function.

#### References

Cai, T., Jeng, J., and Jin, J. (2011). J. R. Statist. Soc. B, 73(5): 629–662. Optimal detection of heterogeneous and heteroscedastic mixtures.

![](_page_0_Picture_60.jpeg)